# **6117 Schnelleinstieg MDB-Erstellung**

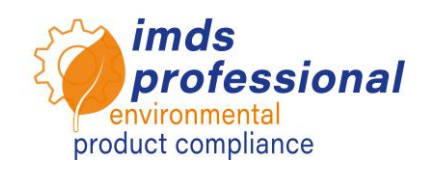

# **Lernziel**

Sie sind mit den Definitionen und der Nutzung des IMDS vertraut und können alle grundlegenden Funktionen des IMDS anwenden. Sie können Materialdatenblätter (MDB) erstellen, versenden und verwalten sowie Strukturbäume selbst erstellen. Sie kennen Suchmechanismen zum Auffinden qualitativ guter Datenblätter und wissen, wie Sie diese in Ihren Strukturbaum einbinden können.

# **Inhalt**

## Definitionen

- − Materialdatenblatt (MDB) und Module
- − Reinstoffliste, GADSL und SVHC im IMDS
- − Teile, Halbzeuge und Werkstoffe
- Erstellung und Prüfung von Strukturbäumen
	- − Erstellen und Einbinden eigener Daten mit Hilfe der Zwischenablage
	- − Prüfen und Einbinden eingehender Lieferantendaten
	- − Prüfen und Einbinden von publizierten Daten
	- − Prüfroutinen im IMDS

### **D** Prozesse

- − MDB-Aktionen (Freigeben, Senden, Publizieren, Vorschlagen, Weiterleiten)
- − Gesendete MDB
- − Empfangene MDB
- − Versionskontrolle, Kopieren, Löschen

### **Hinweis:**

Diese Schulung ist ein Auszug aus unserem IMDS-Basiskurs und behandelt lediglich die MDB-Erstellung. Sie erhalten einen Einblick in das System. Um das IMDS vollumfänglich nutzen zu können, empfehlen wir den Basiskurs.

#### **Unterrichtsmethode**

Vortrag und Demonstrationen

#### **Zielgruppe**

Sie möchten im IMDS-System kleinere Einträge für Ihr Unternehmen erstellen, um als Automobilzulieferer die Anforderungen Ihrer Kunden zu erfüllen. Sie brauchen eine Auffrischung Ihrer IMDS-Kenntnisse.

### **Dauer**

120 Minuten

**Max. Teilnehmer-Zahl:** 14

#### **Zertifikat**

Als Teilnehmer:in an unseren autorisierten IMDS-Trainings erhalten Sie eine persönliche Teilnahmebescheinigung, mit der Sie Ihre IMDS-Qualifizierung nachweisen können.

#### **Unterlagen**

Sie erhalten ein persönliches Exemplar der unterrichtsbegleitenden Präsentation. Weitere Informationen finden Sie auf unserer Webseite..

#### **Öffentliche Schulung**

Aktuelle Preise und Termine finden Sie auf unserer Internetseite www.imds-professional.com

#### **Exklusive Schulung**

Diese Schulung können Sie auch exklusiv buchen.

Ihr Vorteil: Sie bestimmen Ort, Termin und Anzahl der TeilnehmerInnen und können inhaltliche Schwerpunkte setzen. Auf Wunsch übernehmen wir die gesamte Organisation.

Bitte fordern Sie Ihr persönliches Angebot an: Tel +49 6083 91 30 30 info@imds-professional.com